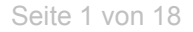

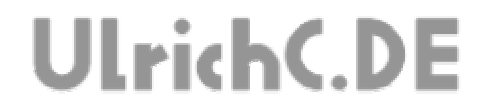

## **CU-CAMSTAND**

**Motor-Kamerastativ für handelsübliche Kameras (bis 2 Kg)** *Technische Dokumentation* 

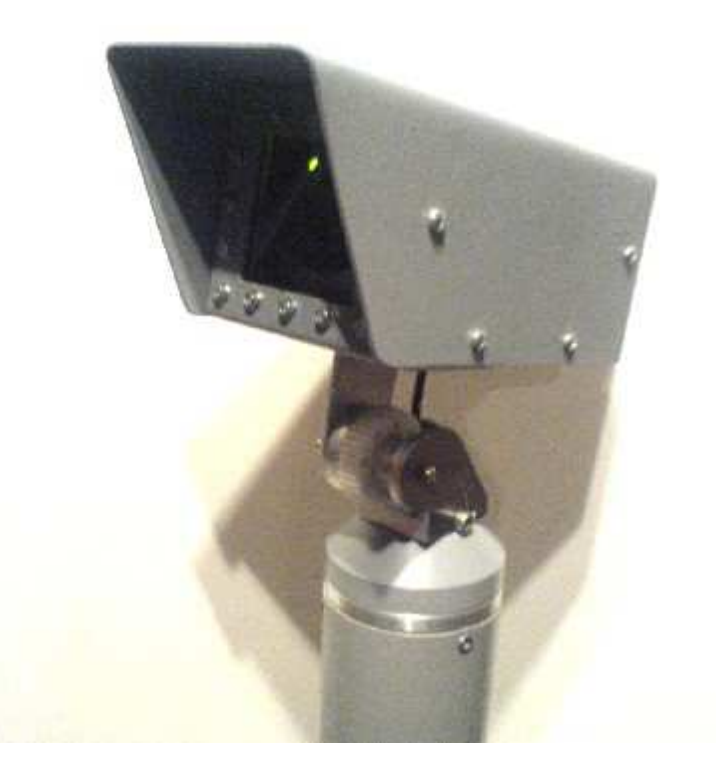

**Autor:** Christian Ulrich **Datum:** 02.09.2006 **Version:** 1.00

UlrichC.DE INTERNET: http://www.ulrichc.de/ E-MAIL : info@ulrichc.de

Seite 2 von 18

---------------

# **UlrichC.DE**

## **Inhalt**

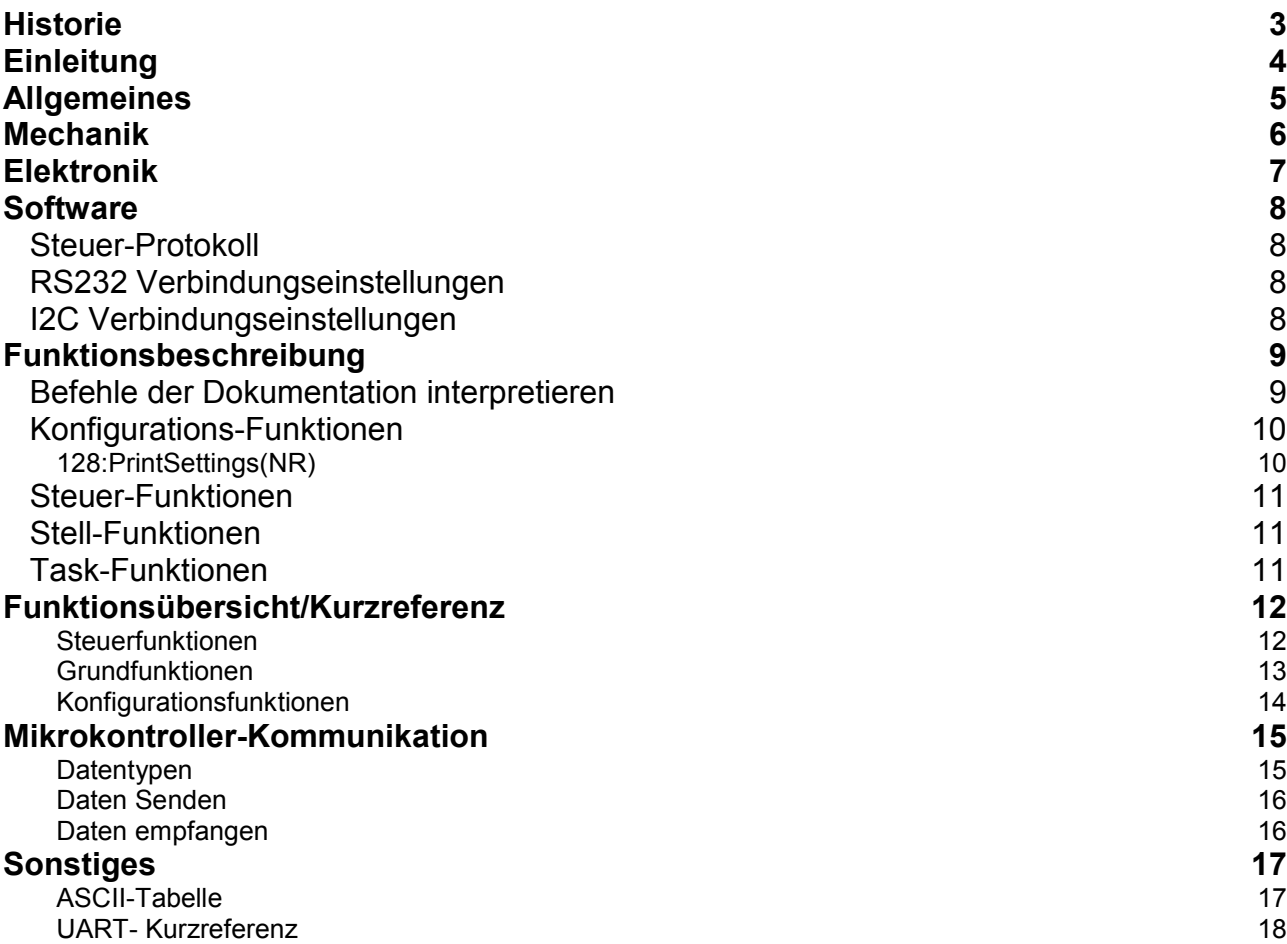

Seite 3 von 18

 $- - - - - - - - -$ 

----------------

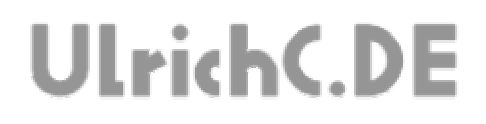

# **Historie**

Erweitert: am 15.03.2008 von Christian Ulrich +Bereich Steuerung und Software

Erstellt: am 02.09.2006 von Christian Ulrich

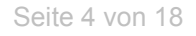

---------------

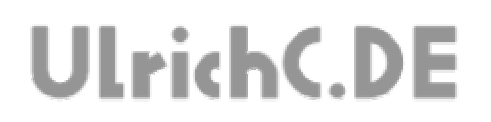

# **Einleitung**

Diese Dokumentation zum Kamerastativ, enthält technische Detailinformationen.

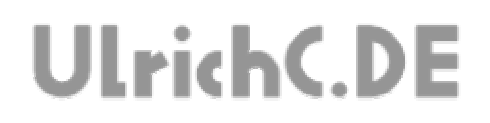

# **Allgemeines**

CU-CAMSTAND wurde zur Positionierung von Kameras in zwei Achsen entwickelt.

Angeschlossen an einen PC oder eine andere Serielle Schnittstelle, kann das Stativ Kameras bis zu 2 Kg positionieren.

Seite 6 von 18 -------------

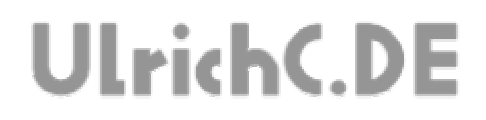

# **Mechanik**

Die mechanischen Konstruktionszeichnungen zu CU-CAMSTAND sind bei http://www.ulrichc.de/ veröffentlicht.

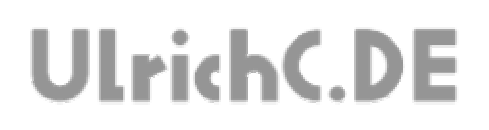

# **Elektronik**

Die Steuerungselektronik des Stativs ist im Rohr des Auslegers montiert. Basierend auf einer Mikrokontroller-Steuerung dient diese Steuerung zur Ansteuerung der Motoren via RS232.

Die Hardware der Steuerungen, wurden aus Platinen des CU-R-CONTROL (Projekt bei http://www.ulrichc.de/) konfektioniert.

Verwendete Platinen:

Powersupply (=Netzteil) ATMega16-32+ISP (=Controller) RS232+I2C (=Serielle Kommunikation) DualMotor-2A (=Motorsteuerung für Stativmotoren)

# **Software**

Die Software des CU-CAMSTAND beschränkt sich auf die Mikrokontroller-Schaltung im inneren des Kamerastativs. Die Steuerung dient in erster Linie zur Positionierung und Ausrichtung der Kamera.

## *Steuer-Protokoll*

Das Steuer-Protokoll beschreibt das Protokoll zum ansteuern des Kamerastativs mittels RS232-Schnittstelle.

Die RS232-Kommunikation basiert auf einer einfachen Protokollkommunikation nach DIN 66258 und wird via. Kabelverbindung hergestellt. Je nach Hardware kann diese Ansteuerung auch über eine drahtlose Funkübertragung arbeiten.

## *RS232 Verbindungseinstellungen*

Folgende Einstellungen zur RS232-Verbindung wurden Softwaretechnisch eingestellt. PC-Steuerung sowie Stativ-Steuerung müssen gleichermaßen eingestellt sein. Bedingt durch die Gegebenheiten der Hardware bzw. der Steuerelektronik, wurden folgende Parameter eingestellt.

**Übertragungsrate:** 19200 Baud (Bit/Sekunde) **Datenbits:** 8 **Parität:** keine **Stopbit:** 1

Die Befehle werden wie üblich als Byte als **HEX***adecimal* oder auch **DEC***imal* übermittel. Alle Befehle werden in dieser Beschreibung, der einfacheren Darstellung halber, als **DEC***imal*-Werte behandelt.

## *I2C Verbindungseinstellungen*

Alternativ zur seriellen Schnittstelle, kann zur Ansteuerung auch der I2C-Bus verwendet werden. Die Befehle werden analog zur seriellen Schnittstelle behandelt.

**I2C-Adresse:** 128 (bzw. &H80)

*(Die Adresse kann mit den Einstellungen unter Kapitel "Konfigurations-Funktionen" geändert werden.)* 

# **Funktionsbeschreibung**

Die Beschreibung der Funktionen, umschreibt Funktionen der Steuerung im Detail. Lediglich parametrisierbare bzw. auch Befehle mit gesteuerter Ausgabe sind in diesem Kapitel beschrieben. Weitere Befehle der Steuerung sind ergänzend im Kapitel "Kurzreferenz" beschrieben.

Ausgenommen besonderer Protokoll- und Debug-Funktionen, können alle Funktionen, wahlweise über Rs232 oder auch I2C verwendet werden. Folglich ist die Beschreibung der Funktionen in beiden Fällen gleich.

Hinweis: Grundlegendes zur Interpretation und Ansteuerung der Steuerung befindet sich im Kapitel "Mikrokontroller-Kommunikation".

## *Befehle der Dokumentation interpretieren*

Die Funktionen werden nach dem jeweiligen ersten Byte identifiziert und mit den darauf folgenden Bytes Parametrisiert.

#### **Beispiel:**

Befehlsbeschreibung: Zeige Kontrollereinstellungen. Befehl in Kurzreferenz der Dokumentation: 128:PrintSettings(NR) Gesendeter Befehl (RS232 oder I2C): 128 1

Erstes Byte = Name der Funktion (Bsp. 128 = PrintSettings) Zweites Byte = Erster Parameter (Bsp. 1 Nummer der Einstellung.

Beispielhafte Rückgabe gemäß Funktionsbeschreibung

1 Byte *Nummer des Befehls*

2 Byte *Detaillierung des Befehls (Erster Parameter)*

3 Byte *Kontroller Id*

4 Byte *Sekunden Wartezeit bis zum umschalten in den StandBy-Modus*

5 Byte *Die I2C Adresse des Kontrollers*

Wahlweise empfangen über RS232: Zeichenkette "128,1,222,255,128"

Wahlweise empfangen über I2C: *Byte1=*128, *Byte2=*1, *Byte3=*222, *Byte4=*255, *Byte5=*128

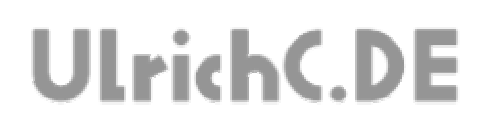

## *Konfigurations-Funktionen*

Die Konfigurationsfunktionen, umschreiben alle Voreinstellungen zur Steuerung.

Die Voreinstellungen, sollten nur nach einem Reset der Steuerung bzw. frisch bei in Betriebnahme getroffen werden. Nach der Konfiguration, sollte wieder ein Reset erfolgen. Anstatt des Hardware-Resets (Taster auf Steuerung), kann auch die Direktfunktion der Software für General-Reset ausgeführt werden.

Hinweis: Alle Konfigurationseinstellungen, bleiben auch nach einem Reset oder nach Abschalten der Steuerung erhalten.

*Getätigte Einstellungen werden erst nach einem Reload der Einstellungen oder auch (Software-)Reset wirksam! (Ein)* 

#### **128:PrintSettings(NR)**

Sendet die aktuellen Steuerungseinstellungen zurück.

#### **Parameter**

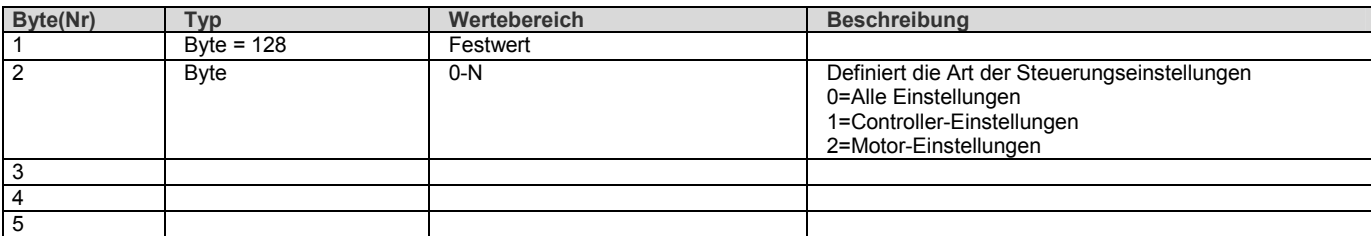

#### **Rückgabe(n)**

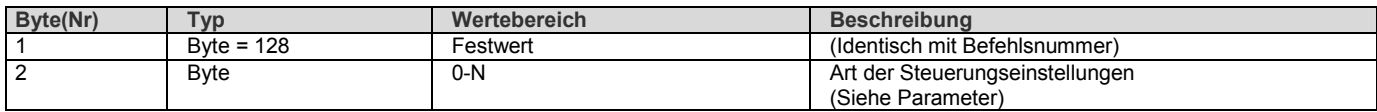

#### **Byte2=0 Alle Einstellung**

Alle Einstellungen unterhalb in Reihenfolge 1-N.

#### **Byte2=1 Controller-Einstellung**

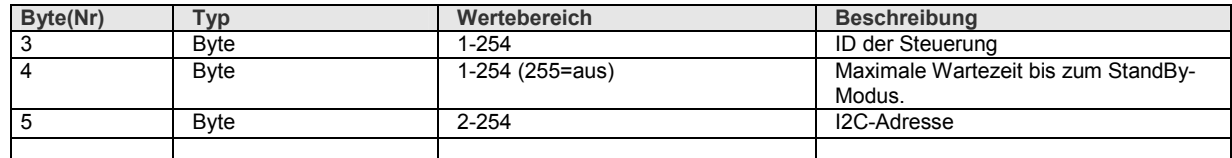

## *Steuer-Funktionen*

Die Steuerfunktionen umschreiben die eigentlichen Funktionen zur Robotersteuerung. Diese elementaren Befehle führen umgehend zu einer Reaktion der Steuerung.

## *Stell-Funktionen*

Die Stellfunktionen, umschreiben alle Einstellungen während dem Betrieb der Steuerung.

Die Einstellungen, wirken sich je nach Betriebszustand der Steuerung, ähnlich wie die Steuerfunktionen (oberhalb), direkt auf die Steuerung aus. Können aber auch zur Voreinstellung genutzt werden.

Hinweis:

Die Einstellungen, bleiben nach einem Reset oder nach Abschalten der Steuerung *nicht* erhalten.

## *Task-Funktionen*

Die Task-Funktionen beschreiben übergeordnete Steuer-Funktion. Es handelt sich hierbei um komplexe Befehle, die in Form von Aufgaben formuliert werden.

*Die Funktionen, setzen eine vollständige Konfiguration voraus.* 

# **Funktionsübersicht/Kurzreferenz**

Die Funktionsübersicht zu den Funktionen der Steuerung beschreibt alle Befehle in Kürze.

#### **Steuerfunktionen**

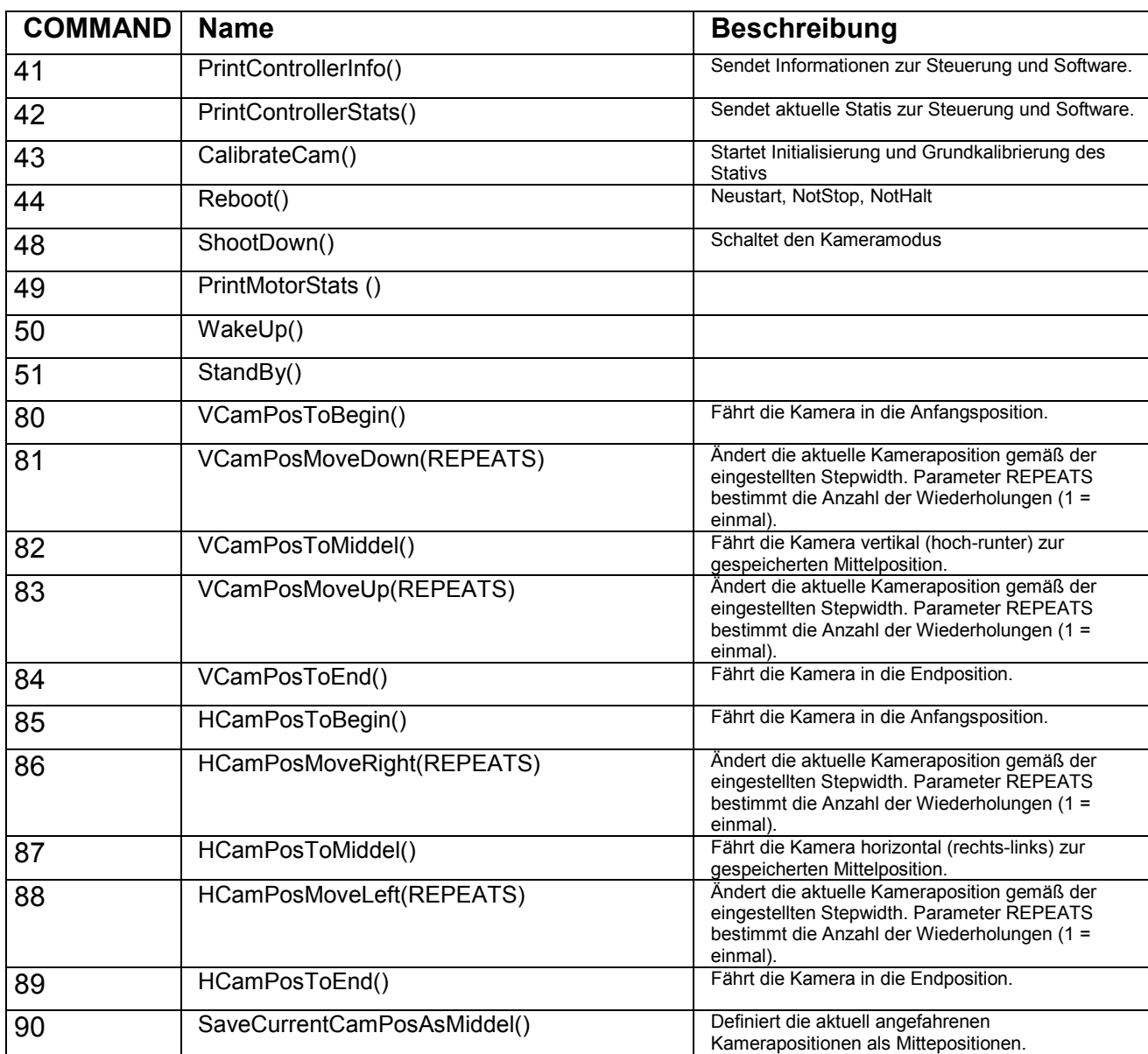

## **Grundfunktionen**

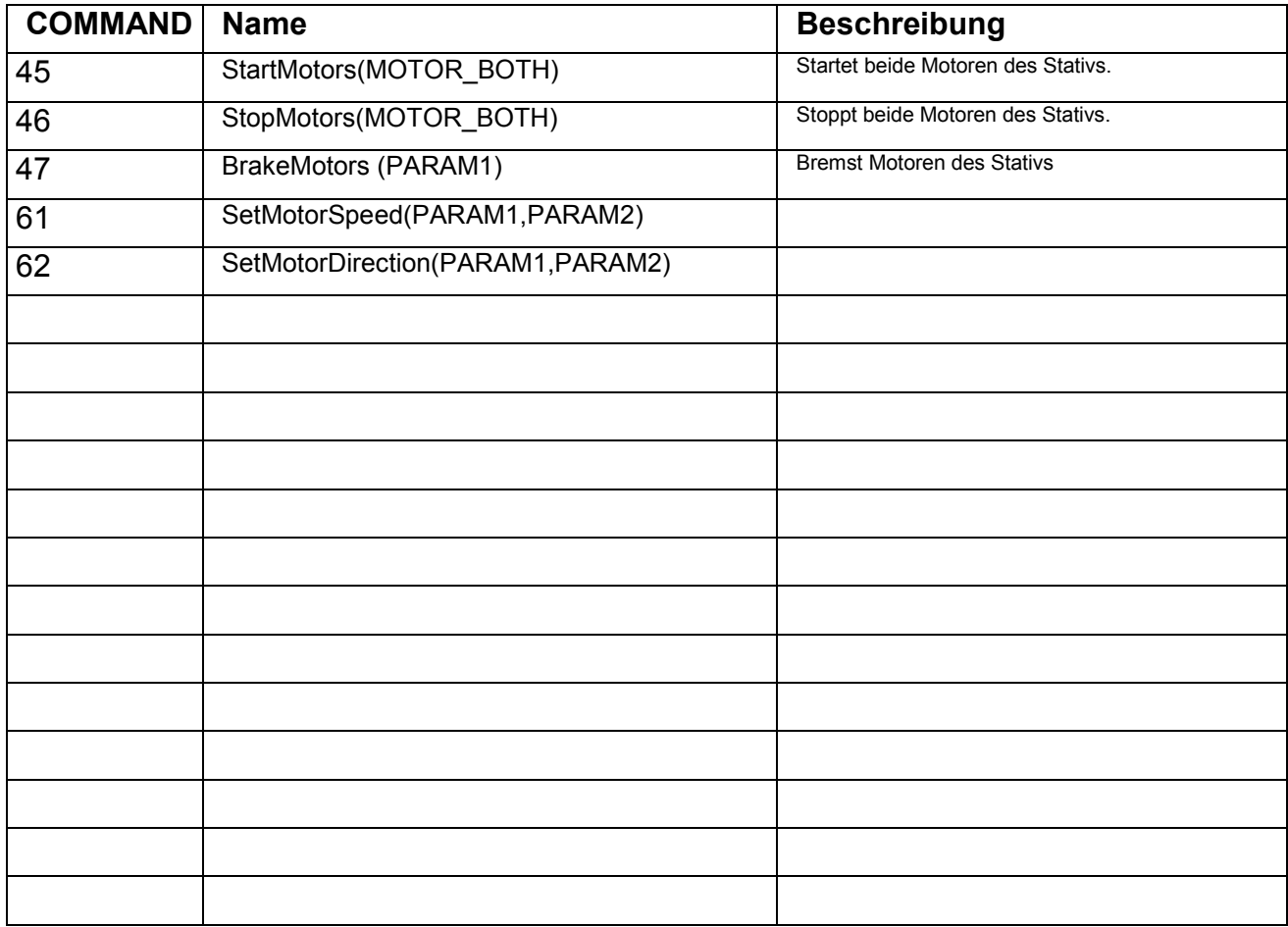

------------------

## **Konfigurationsfunktionen**

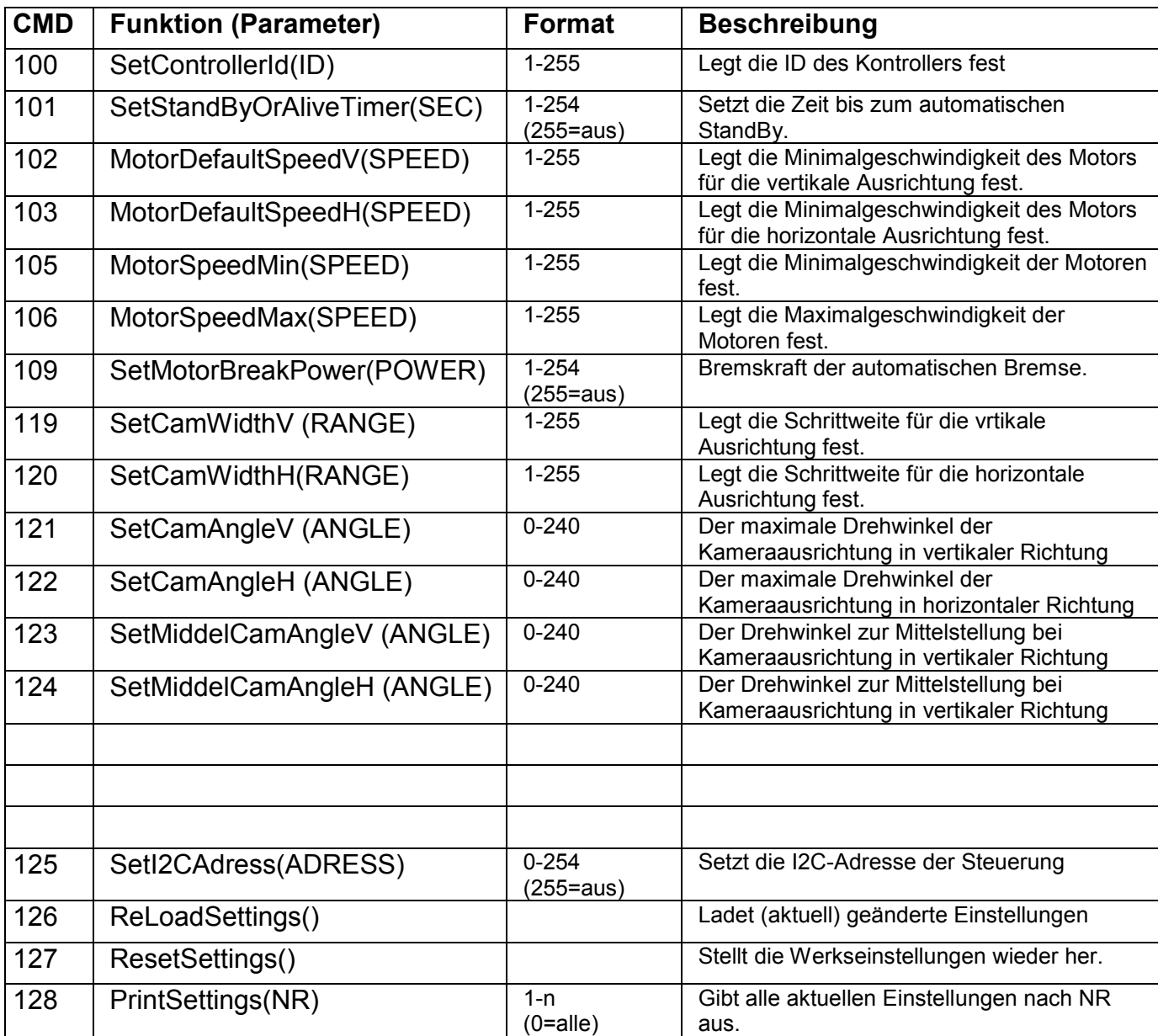

# **Mikrokontroller-Kommunikation**

Das Ansteuern der Steuerung, geschieht ob über RS232 oder auch I2C nach einem Kommunikationsprotokoll.

Unterhalb wurden die grundlegendsten und zugleich wichtigsten Punkte zur Kommunikation via. Datenprotokoll beschrieben.

Vorweg, die Datenkommunikation verbirgt keine Besonderheit und folgt den allgemeinen Grundregeln zur Datenkommunikation für Mikrokontroller. Fortgeschrittene Nutzer, können folglich getrost manches überfliegen.

### **Datentypen**

Die Datenkommunikation vom und zum Kontroller geschieht in Byte(s). Dieser Datentyp ist Standard für die RS232- und I2C-Kommunikation der Steuerung.

Grundlegend hat ein Byte insgesamt acht Datenbits (0 oder 1) und einen Wertebereich von 0 bis 255.

Je nach Anwendungsfall wird dieser Datentyp verschieden verwendet. Unterhalb wurden die jeweiligen Anwendungsfälle beschrieben.

#### **Byte als Zahlenwert**

Das Grundlegende Byte wird als Zahlenwert verwendet. Dann als "Byte" bezeichnet, werden damit Werte von 0 bis 255 versendet oder auch empfangen.

#### **Byte als ASCII / Zeichenketten interpretieren**

Zeichenketten (wie "Hallo Welt!) können in einzelnen Bytes in Standard ASCII interpretiert werden.

Folglich besteht eine Zeichenkette aus mehreren Bytes, die seriell (nacheinander) zur Zeichenkette zusammengesetzt werden können. Siehe auch Kapitel "ASCII-Tabelle" im Anschluss an diesem Dokument.

### **Byte als Word / 2 Byte Datentypen interpretieren**

Datentypen die aus zwei Bytes bestehen, werden aus Low- und High-Byte interpretiert. Das HighByte entspricht dabei einem Multiplikator. Das LowByte enthält die Restsumme der Multiplikation.

Der Multiplikationswert des ersten Bytes (HighByte) ist 254. Das zweite Byte (LowByte) wird addiert.

### **Beispiel:**

<Byte1> <Byte2>  $<001>$   $<002>$ Formel: <1\*254> <+2> Ergebnis:  $254 + 2 = 256$ 

Als Besonderheit, wir 255 als NULL interpretiert.

UlrichC.DE INTERNET: http://www.ulrichc.de/ E-MAIL : info@ulrichc.de

#### **Beispiel:**

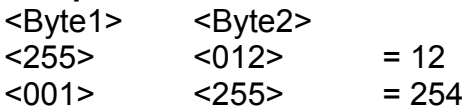

#### **Daten Senden**

Daten bzw. auch Befehle, werden Byteweise versandt. Dem Protokoll entsprechend, werden jeweils Datenblöcke von 1 bis n Bytes versendet. Zwischen dem Versenden mehrerer Befehlsdatenblöcke, müssen 10 Millisekunden verstreichen. Andernfalls werden die Daten ggf. nicht als Einzelbefehl interpretiert.

#### **Daten empfangen**

Nach jedem senden von Daten, werden wiederum Daten empfangen. Je nach Einstellungen an der Steuerung, können auch fortwährend Daten von der Steuerung empfangen werden.

Der Datenempfang unterscheidet sich je nach Kommunikationsweg. **Über RS232**, können alle Daten als ASCII-Zeichenketten empfangen werden. Als Komma getrennte Zeichenkette, bestückt mit den jeweiligen Daten, können die empfangenen Daten zwischen den Kommas ausgelesen werden. Die einzelnen Bytes, werden dabei ebenfalls als ASCII-Zeichenkette übertragen.

**Über I2C,** können die Daten Byteweise empfangen werden. Die Daten folgen in derselben Reihenfolge wie in der Dokumentation beschrieben.

# **Sonstiges**

### **ASCII-Tabelle**

Die ASCII Tabelle enthält alle Zeichen entsprechend dem Bytewert bzw. auch Hex. Dem entsprechend, kann Beispielsweise die ASCII-Zeichenkette "Hallo Welt" in Bytes wie folgt verstanden werden.

72 97 108 108 111 32 87 101 108 116

Gemäß dem ASCII-Standard werden die Bytewerte unterhalb als DEC*imal-Werte* gelistet.

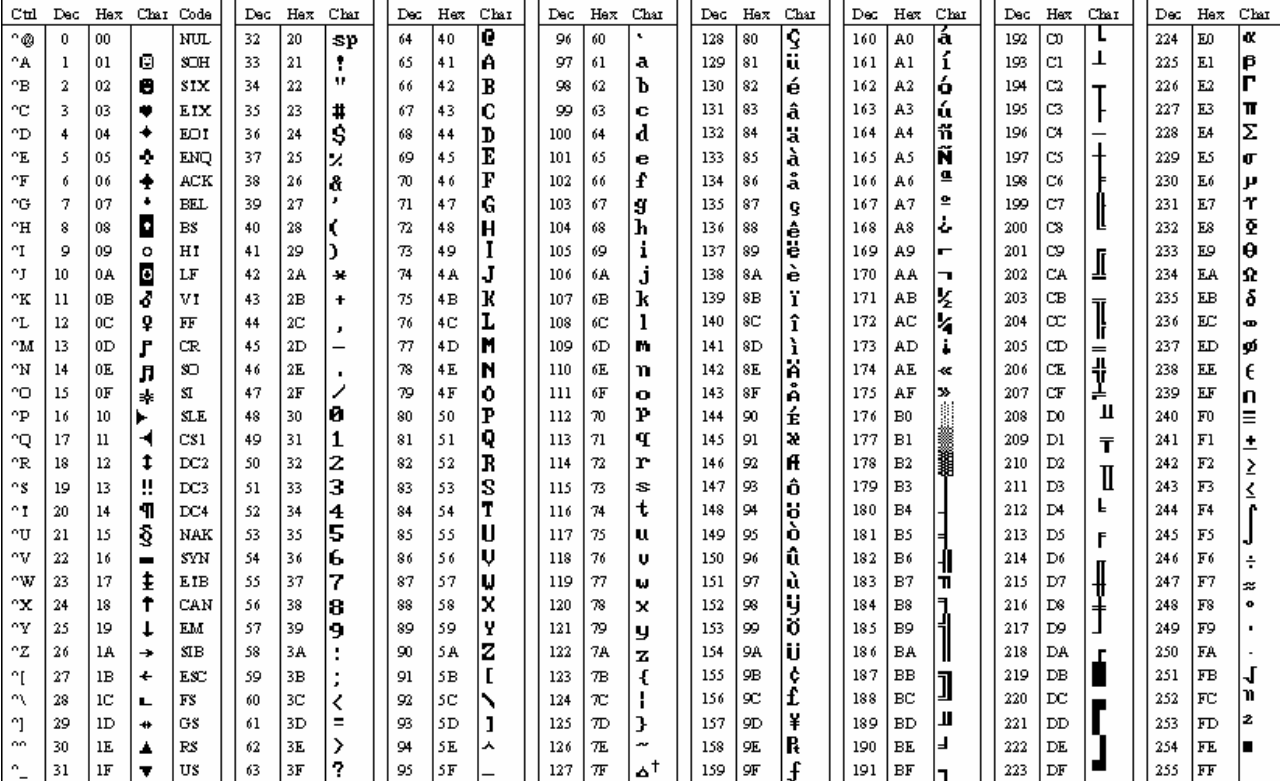

## **UART- Kurzreferenz**

Tabelle der gängigsten Steuerzeichen für UART-Kommunikation.

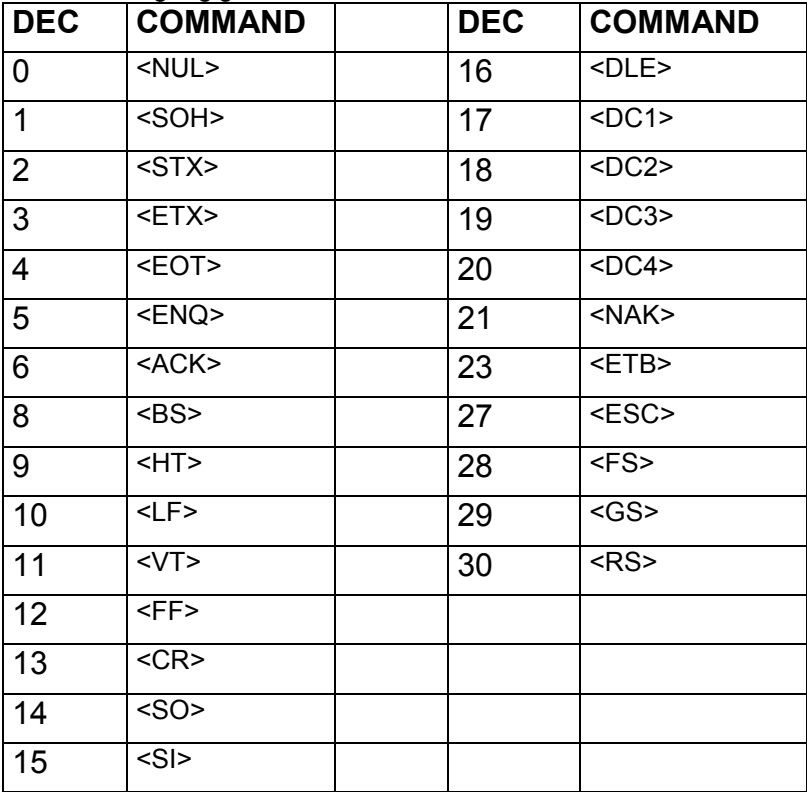